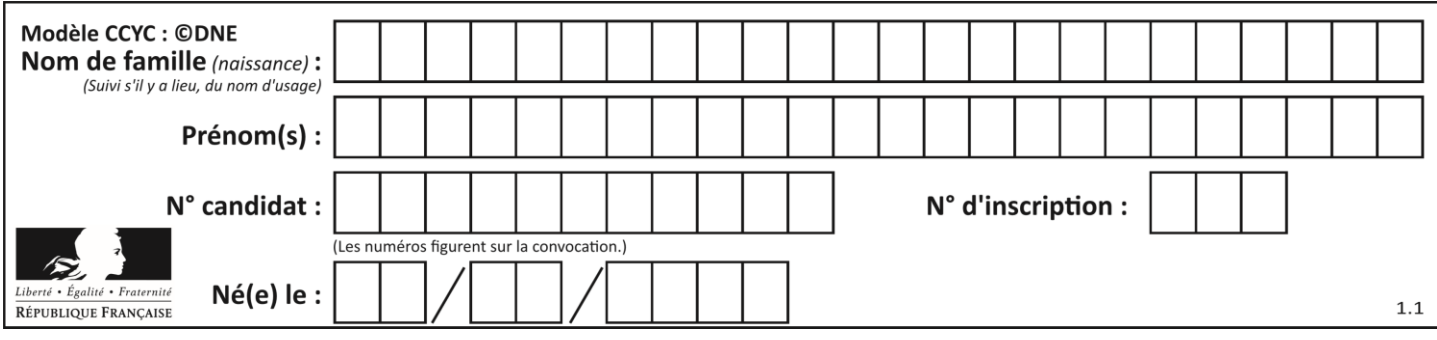

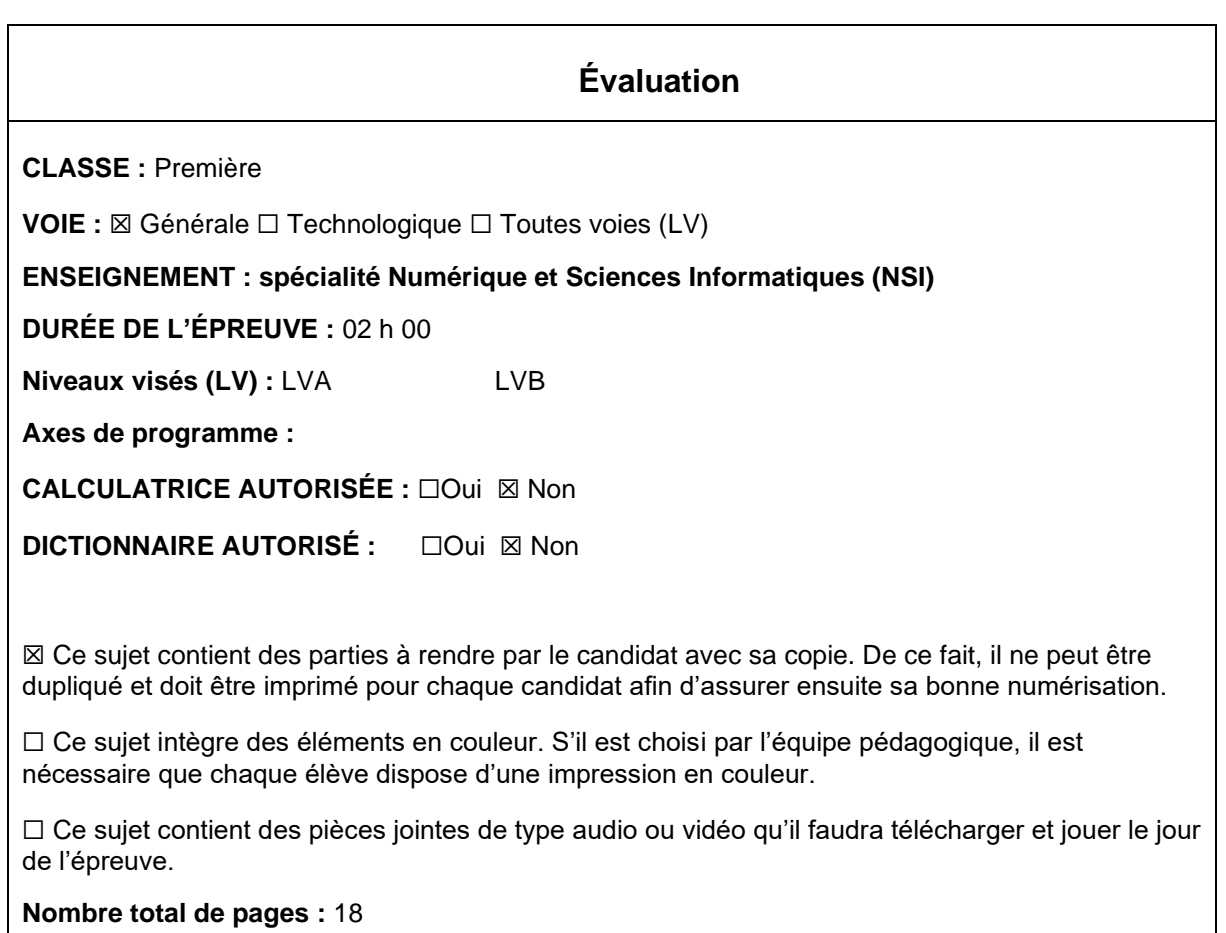

L'épreuve consiste en 42 questions, rangées en 7 thèmes.

Pour chaque question, le candidat gagne 3 points s'il choisit la bonne réponse, perd 1 point s'il choisit une réponse fausse. S'il ne répond pas ou choisit plusieurs réponses, il ne gagne ni ne perd aucun point.

Le total sur chacun des 7 thèmes est ramené à 0 s'il est négatif.

La note finale s'obtient en divisant le total des points par 6,3 et en arrondissant à l'entier supérieur.

## **Le candidat indique ses réponses aux questions en pages 3 et 4. Seules les pages 1 à 4 sont rendues par le candidat à la fin de l'épreuve, pour être numérisées.**

Les questions figurent sur les pages suivantes.

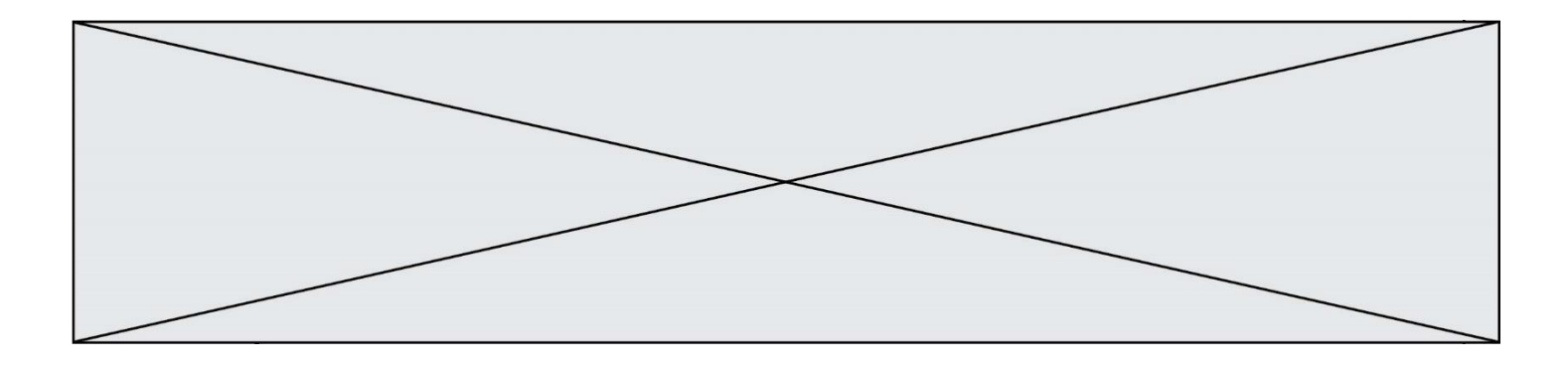

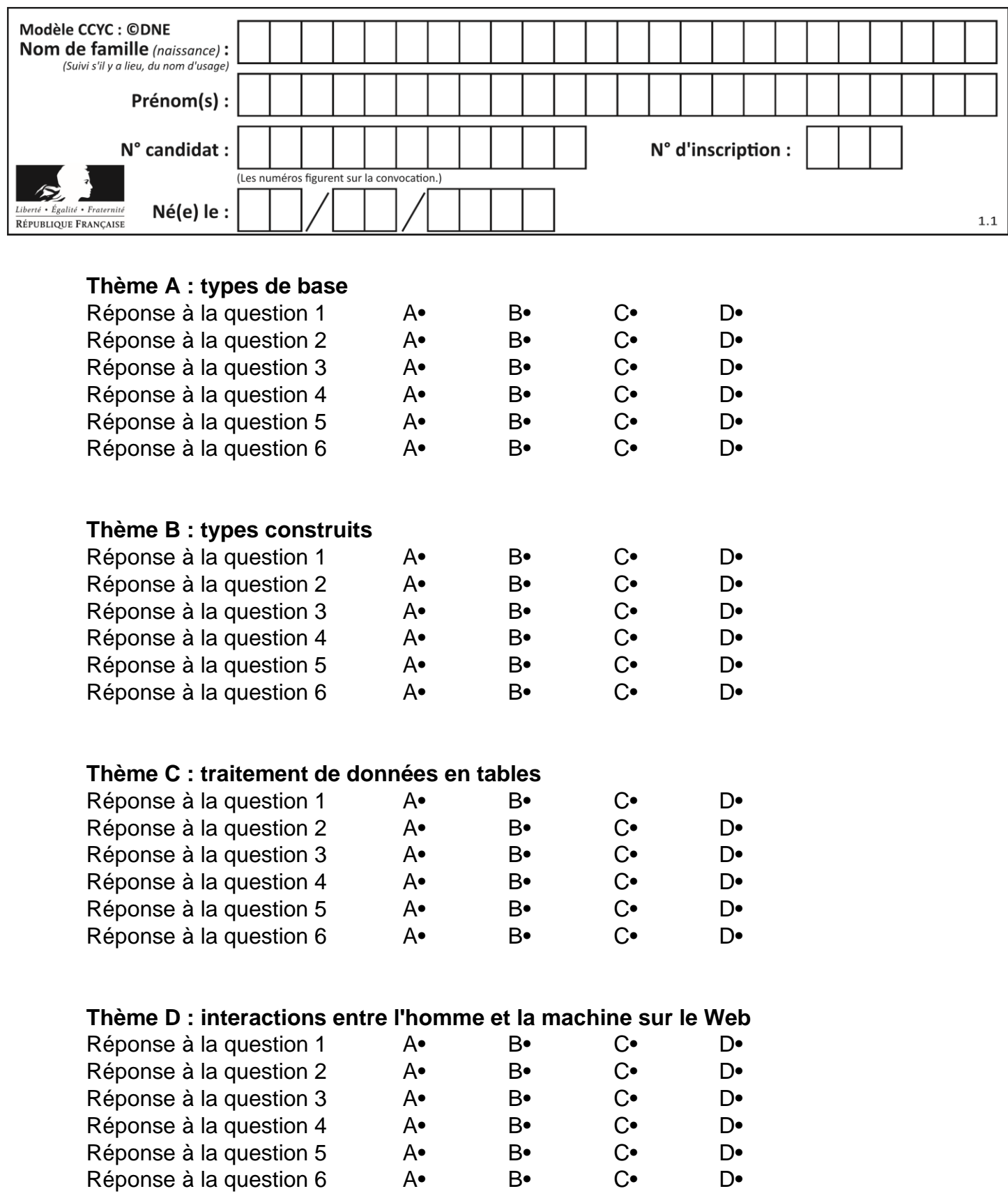

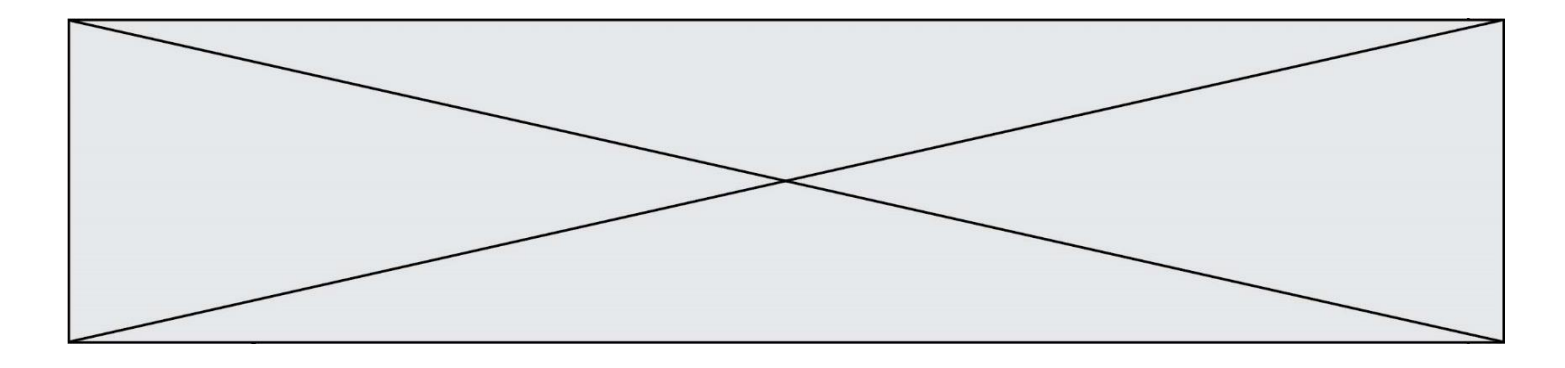

# **Thème E : architectures matérielles et systèmes d'exploitation**

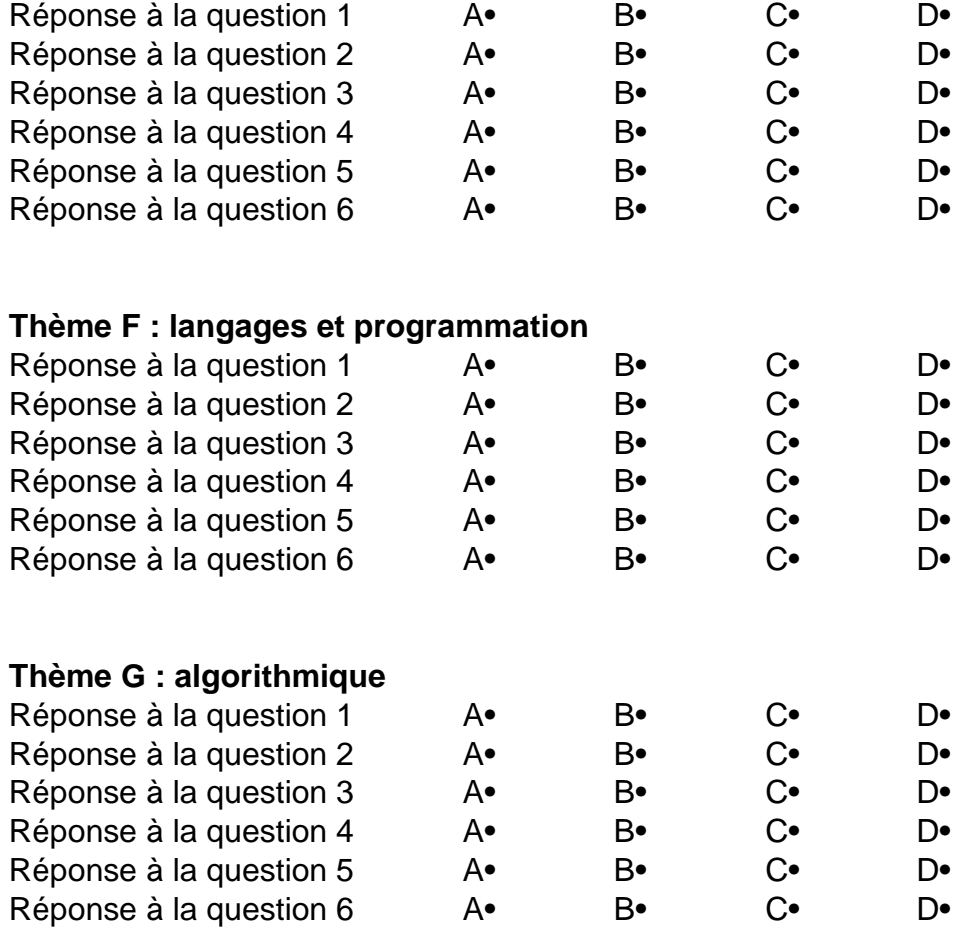

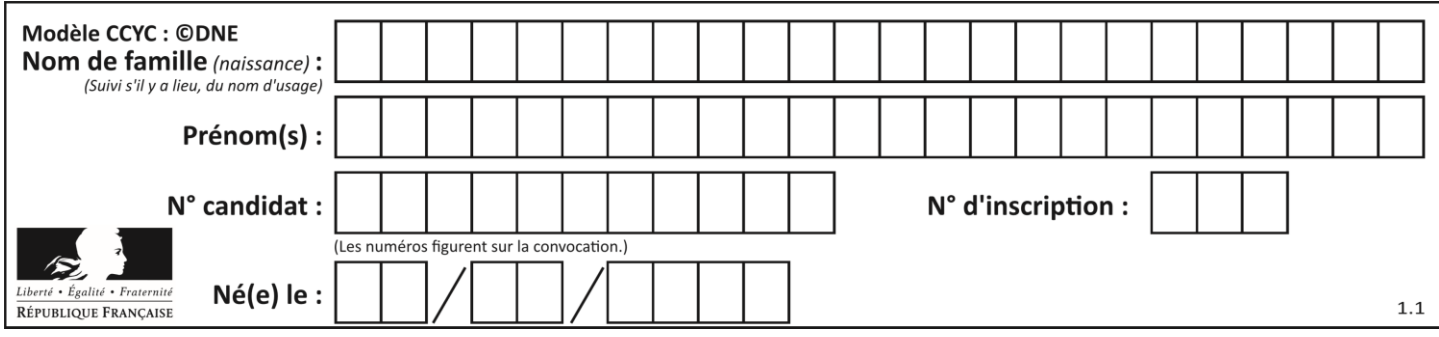

## **Thème A : types de base**

## **Question A 1**

Quel est le nombre minimum de bits qui permet de représenter les 26 lettres majuscules de l'alphabet ? *Réponses*

- 
- A 4<br>B 5  $\overline{B}$
- C 25
- D 26

## **Question A 2**

Quelle est la représentation en base 2 du nombre représenté dans la base 16 par A6B ?

## **Réponses**

- A 2667
- B 10101101011
- C 101001101011
- D 110100110101

## **Question A 3**

Quelle est l'écriture décimale du nombre qui s'écrit 11,0101 en binaire ?

#### **Réponses**

- A 3
- B 3,0101
- C 3,05
- D 3,3125

## **Question A 4**

Choisir une expression booléenne pour la variable S qui satisfait la table de vérité suivante.

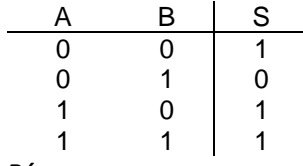

## *Réponses*

- A A ou (non B)
- B (non A) ou B
- C (non A) ou (non B)
- D non (A ou B)

## **Question A 5**

Quelle est la représentation décimale de l'entier négatif codé en complément à 2 sur un octet par 1100 1011 ? *Réponses*

- A –84
- B –53
- $C \quad -35$

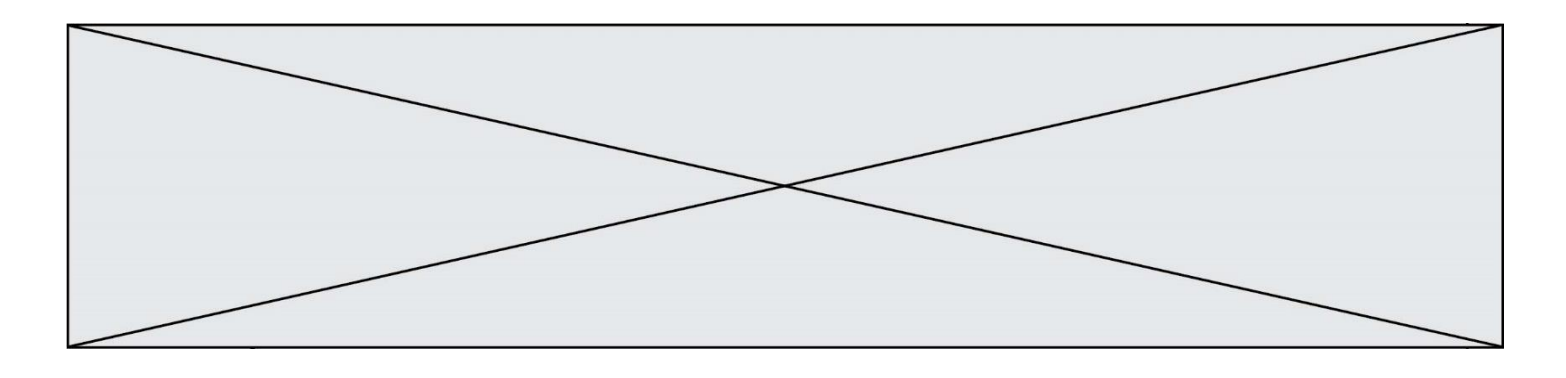

D –21

## **Question A 6**

Laquelle de ces affirmations concernant le codage UTF-8 des caractères est vraie ? *Réponses*

- le codage UTF-8 est sur 7 bits
- B le codage UTF-8 est sur 8 bits
- C le codage UTF-8 est sur 1 à 4 octets<br>D le codage UTF-8 est sur 8 octets
- le codage UTF-8 est sur 8 octets

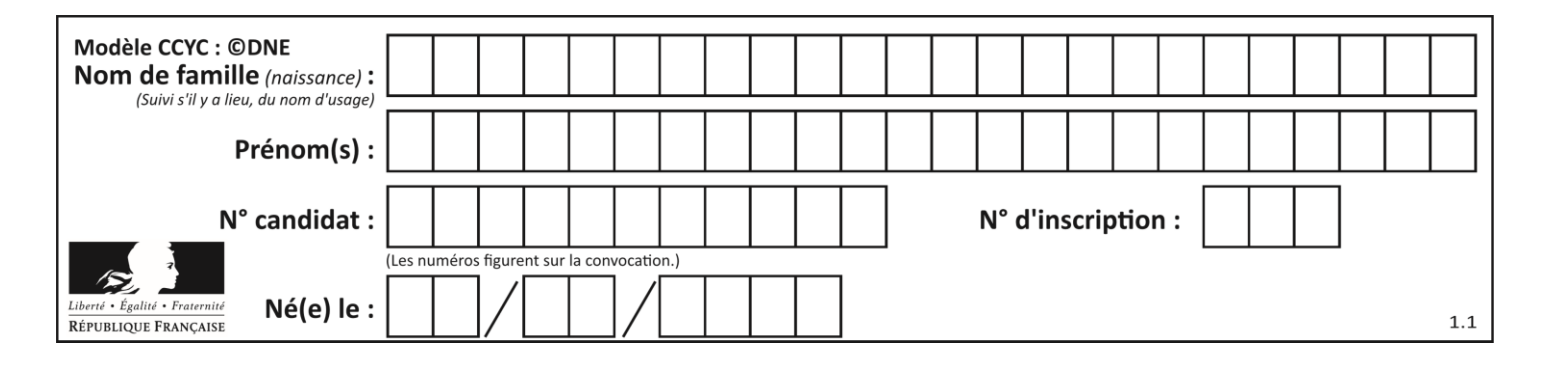

## **Thème B : types construits**

## **Question B 1**

Quelle expression permet d'accéder à la valeur 'hello' après qu'on a défini

 $L = [[a', 'b', 'c'], [ 'bonjour', 'hello'] ]$ 

## **Réponses**

- A L[5]
- B L[1][1]
- C L[2][2]
- D L['hello']

#### **Question B 2**

Quelle est la valeur de l'expression [[i,2\*i] for i in range(3)]?

#### **Réponses**

A [0,0,1,2,2,4] B [[0,0],[1,2],[2,4]]  $C$   $[1, 2, 2, 4, 3, 6]$ D [[1,2],[2,4],[3,6]]

#### **Question B 3**

On s'intéresse à la valeur 14 présente dans la liste suivante:

```
T = [[1, 2, 3, 4, 5], [6, 7, 8, 9, 10], [11, 12, 13, 14, 15], [16, 17, 18, 19, 20]].
```
## Quelle expression vaut 14 parmi les suivantes ?

#### *Réponses*

- A T[2][3]
- B T[3][4] C T[3][2]
- D T[4][3]

## **Question B 4**

On définit : matrice = [[1,2,3], [4,5,6], [7,8,9], [10,11,12]]. Quelle est la valeur de matrice[1][2] ?

## **Réponses**

- A 2
- B 4
- C 6
- D 8

```
Question B 5
```
On considère la fonction suivante :

```
def somme(tab):
  s = 0for i in range(len(tab)):
     ......
```
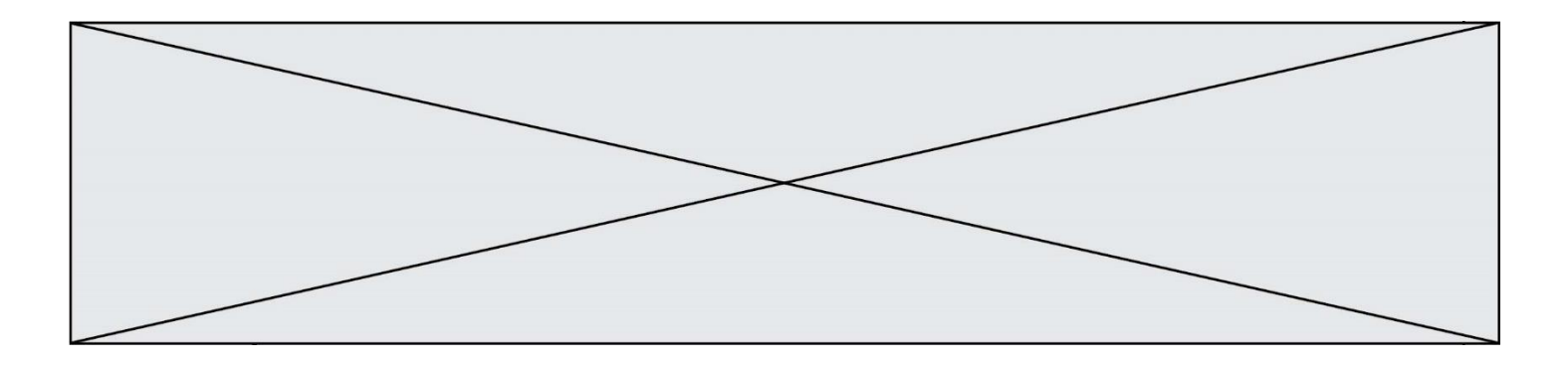

return s

Par quelle instruction faut-il remplacer les points de suspension pour que l'appel somme([10,11,12,13,14]) renvoie 60 ?

## *Réponses*

```
A s = tab[i]
B s = s + tab[i]
C tab[i] = tab[i] + sD s = s + i
```
## **Question B 6**

On a défini :  $T = [[1, 2, 3], [4, 5, 6], [7, 8, 9]].$ Quelle expression parmi les suivantes a pour valeur le nombre 8 ?

- A T[1,2]
- B T[1][2]
- C T[2,1]
- D T[2][1]

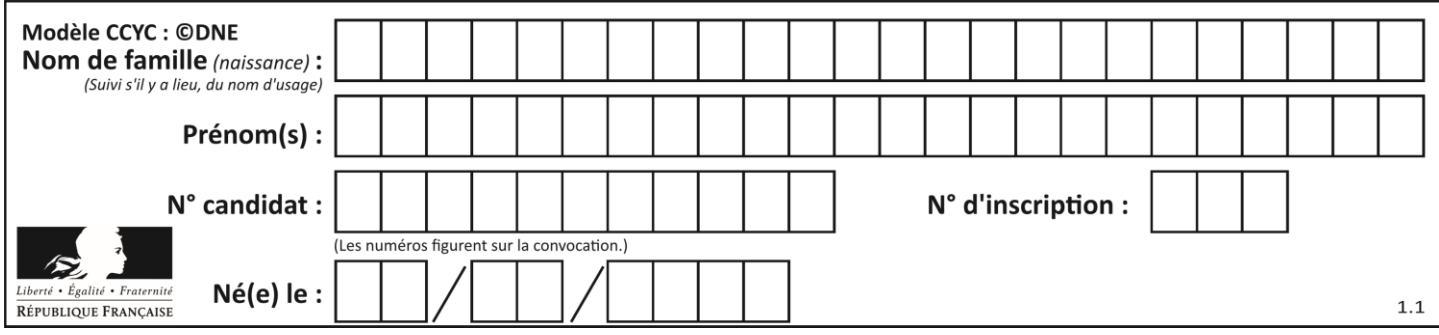

## **Thème C : traitement de données en tables**

## **Question C 1**

Un fichier CSV …

## **Réponses**

- A ne peut être lu que par un tableur
- B est l'unique format utilisé pour construire une base de données
- C est un fichier texte
- D est un format propriétaire

## **Question C 2**

Dans la plupart des fichiers CSV, que contient la première ligne ? *Réponses*

- A des notes concernant la table de données
- B les sources des données
- C les descripteurs des champs de la table de données
- D l'auteur de la table de données

## **Question C 3**

On a défini deux tables de données :

```
data1 = [('Bruce', 'Wayne'), ('Chuck', 'Norris'), ('Bruce', 'Lee'), ('Clark', 'Kent')]
data2 = [('Diana', 'Prince'), ('Chuck', 'Norris'), ('Peter', 'Parker')]
```
Quelle instruction permet de construire une table data regroupant l'ensemble des informations de data1 et data2 ?

## **Réponses**

```
A data = data1 + data2
B data == data1 + data2
C data = [element for element in data1 or data2]
D data = [data1] + [data2]
```
## **Question C 4**

On définit la variable suivante : lettres = {"a": 1, "b": 2, "c": 3}. Quelle est la valeur de l'expression list(lettres.keys()) ? *Réponses*

```
A [a,b,c]
```

```
B [1,2,3]
C ["a","b","c"]
D {"a": 1, "b": 2, "c": 3}
```
## **Question C 5**

On exécute le code suivant :

```
collection = [('Renault', '4L', 1974, 30),
 ('Peugeot', '504', 1970, 82),
 ('Citroën', 'Traction', 1950, 77)]
```
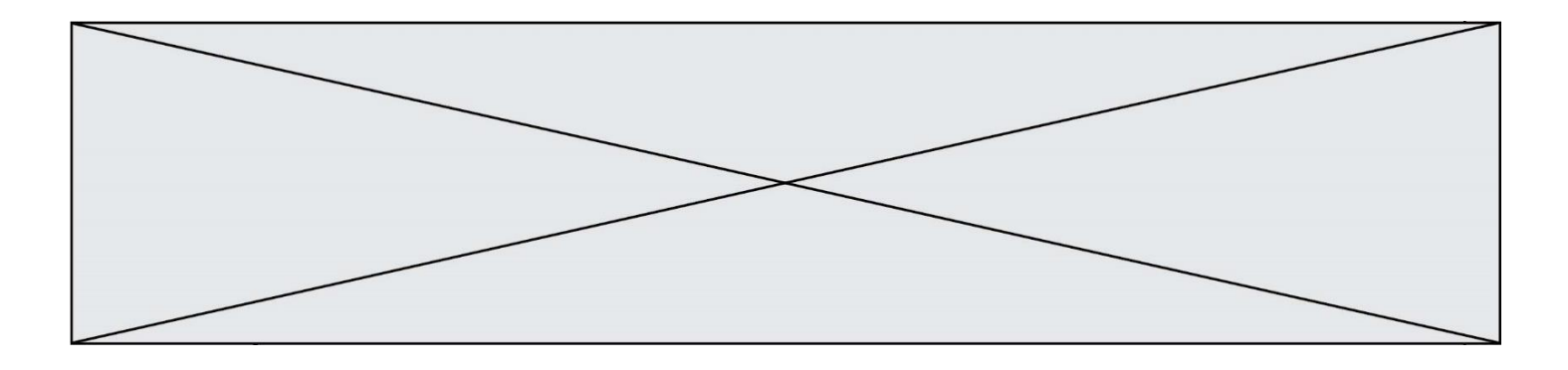

Que vaut collection[1][2] ? *Réponses*

- A 1970
- B '4L'<br>C ('Pe C ('Peugeot', '504', 1970, 82)
- D ('Renault', '4L', 1974, 30)

## **Question C 6**

Laquelle de ces listes de chaînes de caractères est triée en ordre croissant ? *Réponses*

A ['8', '12', '142', '21'] B ['8', '12', '21', '142'] C ['12', '142', '21', '8'] D ['12', '21', '8', '142']

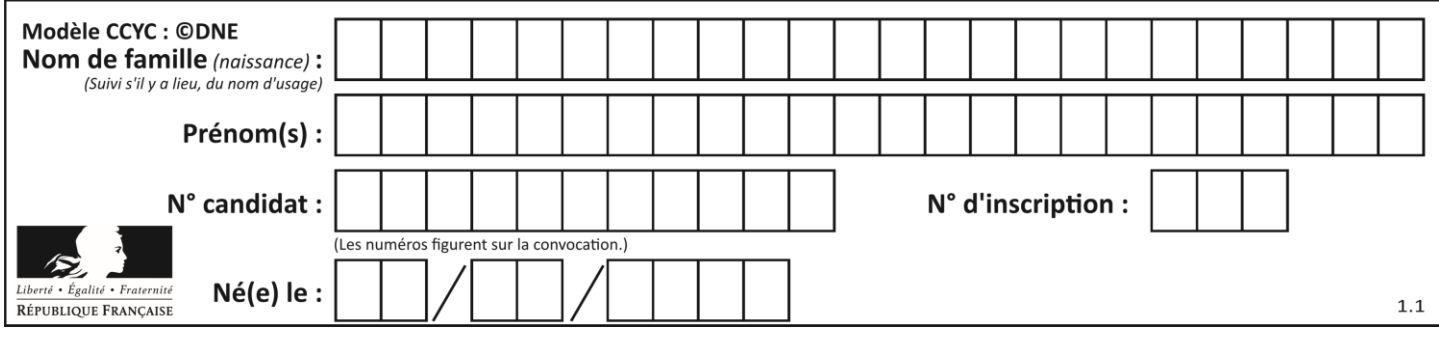

## **Thème D : interactions entre l'homme et la machine sur le Web**

## **Question D 1**

Quelle méthode est utilisée via une requête HTTP pour envoyer une image via un formulaire HTML ?

## **Réponses**

- A HEAD
- B PUT
- C POST
- D GET

## **Question D 2**

Parmi les langages suivants, lequel est exécuté sur le serveur lors de la consultation d'une page Web ?

## **Réponses**

- A JavaScript
- B HTML
- C CSS
- D PHP

## **Question D 3**

Quelle est la fonction principale d'un fichier CSS ?

## **Réponses**

- A Définir le style d'une page web
- B Assurer l'interaction entre une page web et l'utilisateur
- C Créer une page web dynamique
- D Créer un bouton dans une page web

## **Question D 4**

Un navigateur affiche la page HTML suivante :

```
<html lang="fr">
<head>
   <meta charset="utf-8">
  <link rel="stylesheet" href="style.css">
  <title>Un bouton</title>
</head>
<body>
  <br />button onclick="maFonction()">Cliquer ici</button>
</body>
<script src="script.js"></script>
</html>
```
Lorsque l'on clique sur le bouton, l'action déclenchée maFonction() est définie :

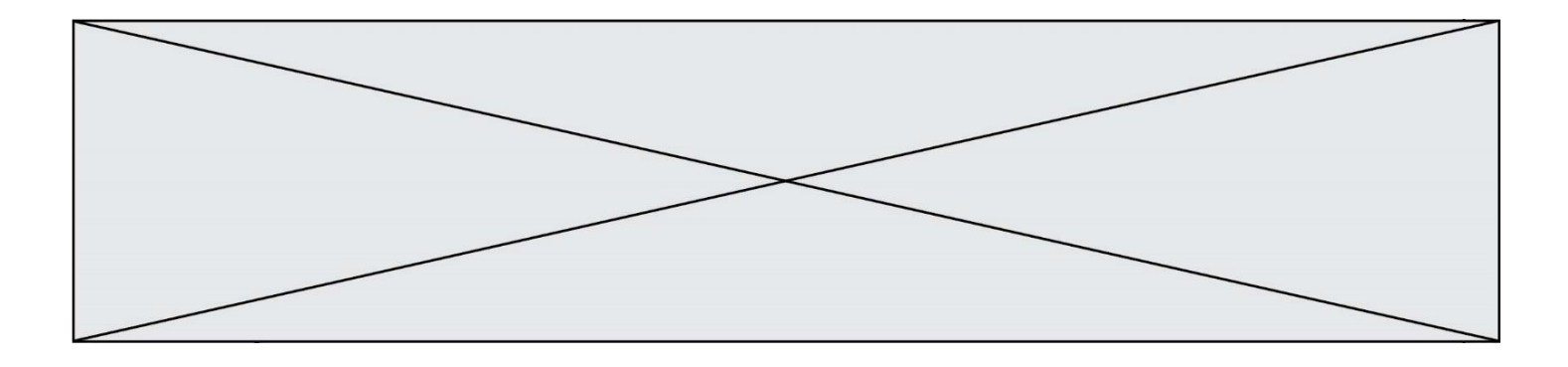

- A dans le fichier HTML seul
- B dans le fichier style.css
- C dans une bibliothèque prédéfinie du navigateur
- D dans le fichier script.js

## **Question D 5**

Lorsque la méthode POST est associée à un formulaire au sein d'une page HTML, comment les réponses du formulaire sont-elles envoyées au serveur ?

*Réponses*

- A Elles sont visibles dans l'URL
- B Elles sont cachées de l'URL
- C Elles sont transmises via un service postal spécifique
- D Elles sont découpées en plusieurs petites URL limitées à 4 mots

## **Question D 6**

Parmi ces quatre éléments d'un formulaire HTML, lequel est prévu pour envoyer les données saisies ? *Réponses*

- A <input name="file" type="file"/>
- B <input value="here we go !" type="submit"/>
- C <input name="email" type="email"/>
- D <input value="once again !" type="reset"/>

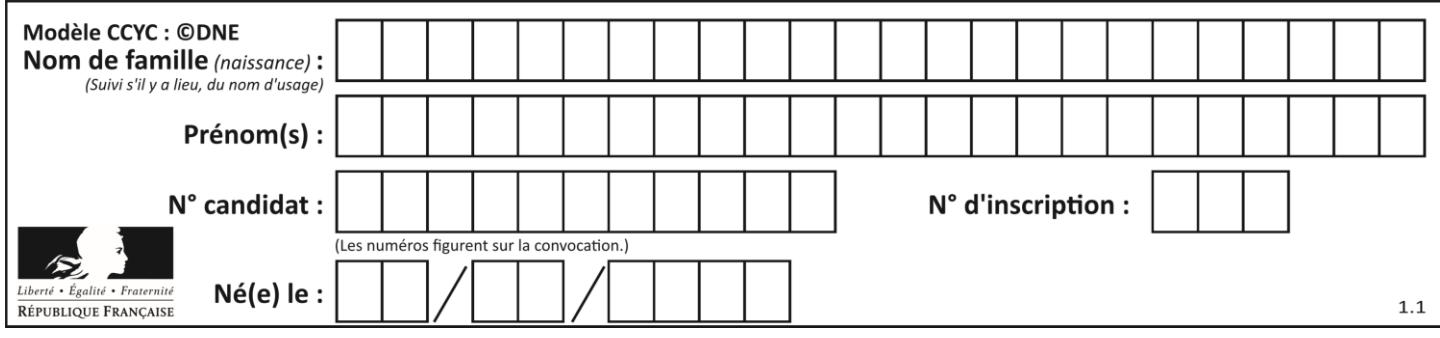

## **Thème E : architectures matérielles et systèmes d'exploitation**

## **Question E 1**

Le répertoire personnel de l'utilisateur contient deux répertoires tempo et sauve. On souhaite déplacer le fichier bac.txt du répertoire tempo vers le répertoire sauve. Quelle commande permet de réaliser ce déplacement ?

## **Réponses**

- A mkdir ~/tempo/bac.txt ~/sauve
- B mkdir ~/sauve ~/tempo/bac.txt
- C mv ~/tempo/bac.txt ~/sauve
- D mv ~/sauve ~/tempo/bac.txt

## **Question E 2**

Sous Linux, la console indique que l'utilisateur se trouve dans le dossier /var/lib. Quelle commande doit-il exécuter pour revenir dans son dossier personnel /home/martin ?

## **Réponses**

- A  $cd$  ~
- B cd /home
- C dir
- D dir /home/martin

## **Question E 3**

La mémoire RAM :

## **Réponses**

- A ne fonctionne qu'en mode lecture
- B ne fonctionne qu'en mode écriture
- C conserve les données en cas de coupure de l'alimentation
- D perd les données en cas de coupure de l'alimentation

## **Question E 4**

Dans un réseau informatique, que peut-on dire de la transmission de données par paquets ? *Réponses*

- A cela empêche l'interception des données transmises
- B cela garantit que toutes les données empruntent le même chemin
- C cela assure une utilisation efficace des liens de connexion
- D cela nécessite la réservation d'un chemin entre l'émetteur et le récepteur

## **Question E 5**

Parmi les dispositifs d'entrée et de sortie suivants, lequel est uniquement un capteur ? *Réponses*

- A la diode
- B l'écran tactile
- C le thermomètre
- D le moteur pas à pas

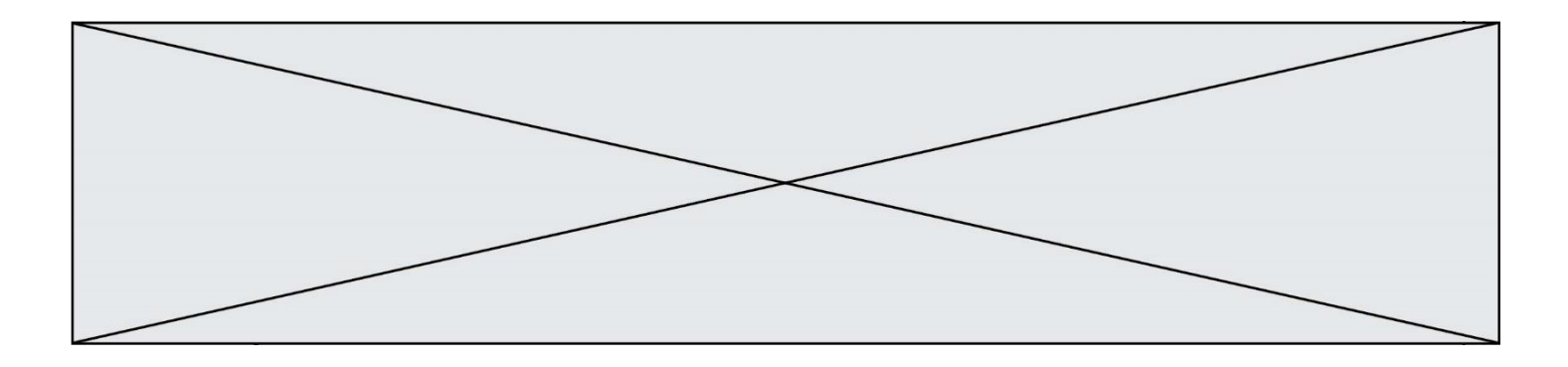

## **Question E 6**

Dans la console Linux, quelle commande faut-il exécuter pour obtenir la documentation sur la commande pwd ?

- 
- A man pwd<br>B cd pwd
- B cd pwd<br>C mkdir p mkdir pwd
- D ls pwd

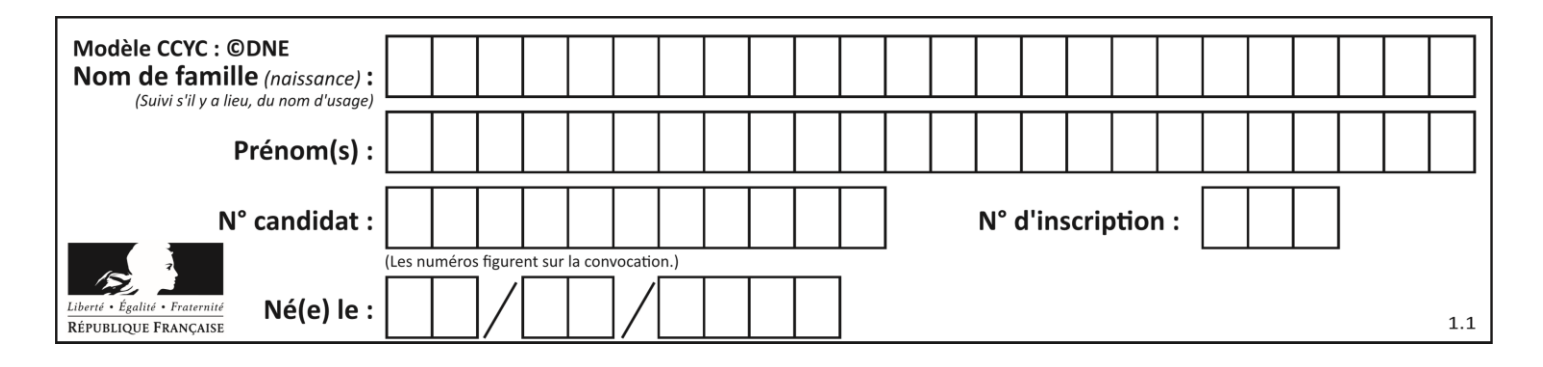

## **Thème F : langages et programmation**

## **Question F 1**

On définit la fonction :

```
def fib(n):
  t = [0] * nt[1] = 1for i in range(2,n):
     t[i] = t[i-1] + t[i-2]return t
```
Quelle est la valeur renvoyée par l'appel fib(6) ?

#### *Réponses*

A [0, 1, 1, 2, 3] B [0, 1, 1, 2, 3, 5] C [0, 1, 1, 2, 3, 5, 8] D [0, 1, 2, 3, 5, 8]

## **Question F 2**

La fonction Python suivante ne calcule pas toujours correctement le résultat de  $x^y$  pour des arguments entiers. Parmi les tests suivants, lequel va permettre de détecter l'erreur ?

```
def puissance (x,y):
   p = xfor i in range (y - 1):
        p = p * x return p
```
## *Réponses*

```
A puissance(2,0)
B puissance(2,1)
C puissance(2,2)
D puissance(2,10)
```
## **Question F 3**

On considère le code incomplet suivant, où la fonction maximum renvoie le plus grand élément d'une liste de nombres :

```
def maximum(L):
  m = L[0]for i in range(1,len(L)):
      ..............
      ..............
  return m
```
Que faut-il écrire à la place des lignes pointillées ?

```
A if m < L[i]:
       L[i] = mB if L[i-1] < L[i]:
       m = L[i]
```
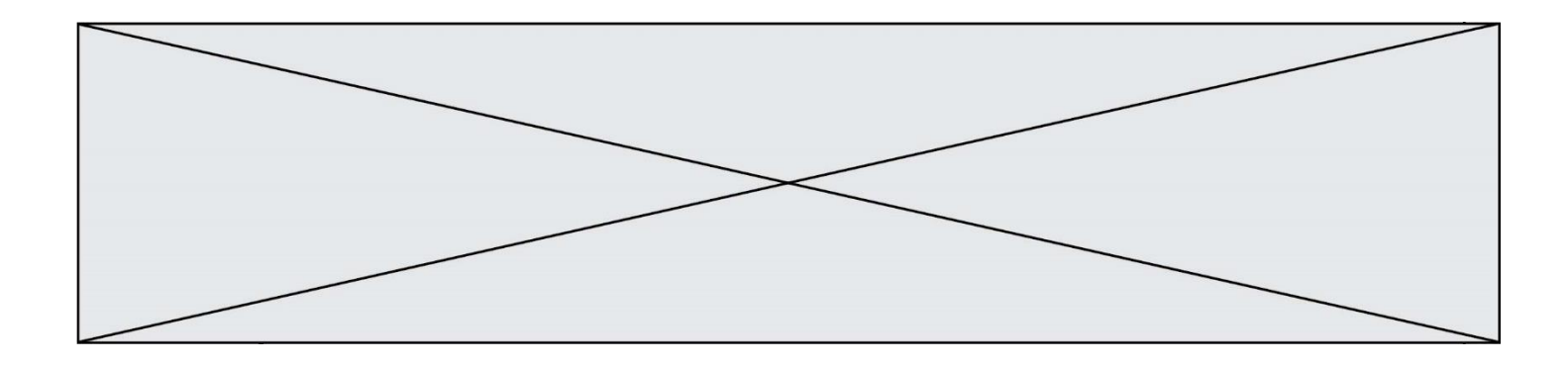

- C if  $L[i] < L[0]$ : L[i],L[0] = L[0],L[i]
- D if  $L[i] > m$ :  $m = L[i]$

## **Question F 4**

La fonction maximum codée ci-dessous en Python doit renvoyer la plus grande valeur contenue dans le tableau d'entiers passé en argument.

```
def maximum(tableau):
  tmp = tableau[0]for i in range(......): # à compléter
     if tableau[i] > tmp:
        tmp = tableau[i]return tmp
```
Quelle expression faut-il écrire à la place des pointillés ?

## **Réponses**

A len(tableau) - 1 B 1,len(tableau) - 1 C 1,len(tableau) D 1,len(tableau) + 1

## **Question F 5**

On exécute le script Python suivant :

```
def cube(a):
  a = a*a*a
  return a
a = 2b = cube(a)
```
Que vaut le couple (a,b) à la fin de l'exécution ?

## *Réponses*

- A (8, 8)
- B (8, 2)
- $C(2, 2)$
- D (2, 8)

## **Question F 6**

Lequel des langages suivants n'est pas un langage de programmation :

```
Réponses
```
- A PHP
- B Javascript
- C HTML
- D Python

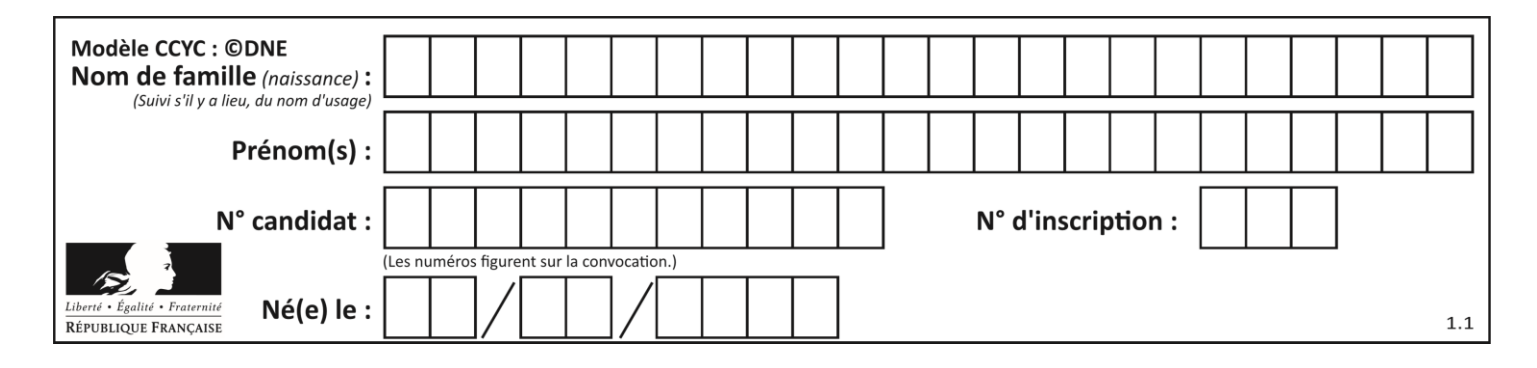

## **Thème G : algorithmique**

## **Question G 1**

Pour trier par sélection une liste de 2500 entiers, le nombre de comparaisons nécessaires à l'algorithme est de l'ordre de :

#### *Réponses*

- A  $\sqrt{2500}$
- B 2500
- $C = 2500^2$
- $D \t 2^{2500}$

## **Question G 2**

On a représenté sur un quadrillage les éléments de quatre classes (chaque classe est représentée par un carré, un triangle, un losange ou un disque) ainsi qu'un nouvel élément X.

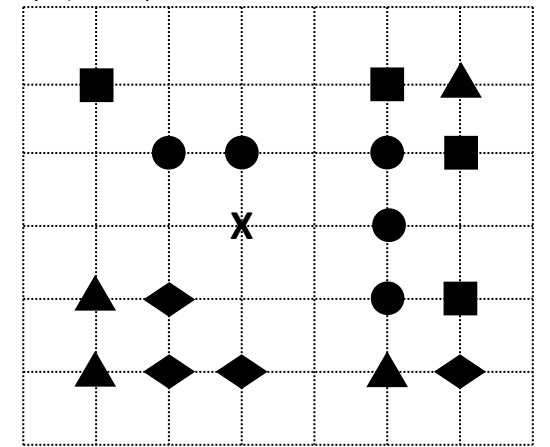

En appliquant l'algorithme des k plus proches voisins pour la distance usuelle dans le plan, avec k=5, à quelle classe est affecté le nouvel élément X ?

## *Réponses*

- A la classe des carrés
- B la classe des triangles
- C la classe des losanges
- D la classe des disques

## **Question G 3**

Lors de l'exécution du code suivant, combien de fois l'opération a = 2\*a sera-t-elle effectuée ?

```
a = 1cpt = 1while cpt < 8:
    a = 2 \star acpt = cpt+1
```
- A 0 B 1
- C 7 D 8

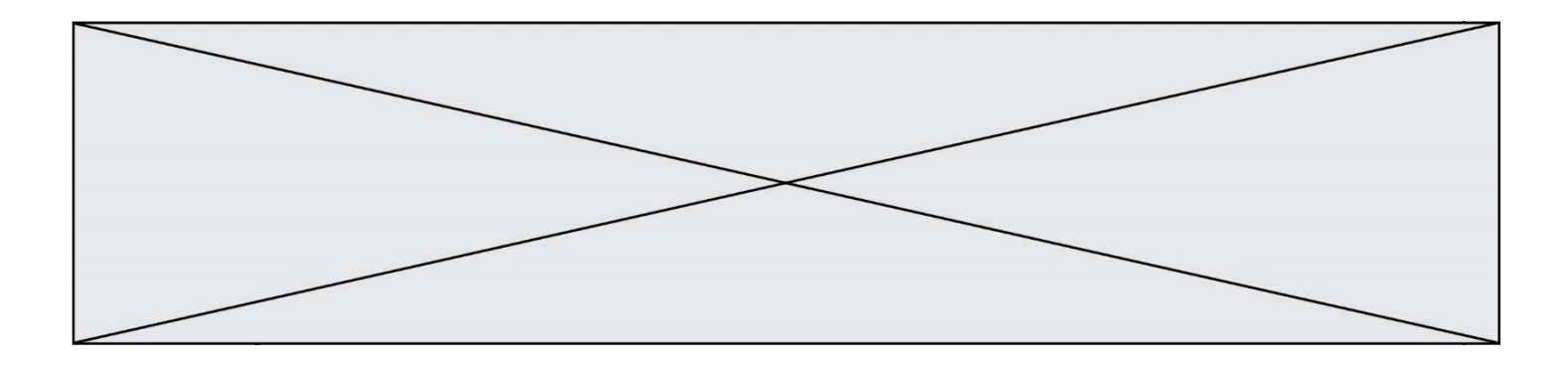

## **Question G 4**

À quelle catégorie appartient l'algorithme des k plus proches voisins ? *Réponses*

- A algorithmes de tri
- B algorithmes gloutons
- C algorithmes de recherche de chemins
- D algorithmes de classification et d'apprentissage

## **Question G 5**

Soit T le temps nécessaire pour trier, à l'aide de l'algorithme du tri par insertion, une liste de 1000 nombres entiers. Quel est l'ordre de grandeur du temps nécessaire, avec le même algorithme, pour trier une liste de 10 000 entiers, c'est-à-dire une liste dix fois plus grande ?

## **Réponses**

- A à peu près le même temps  $T$
- B environ  $10 \times T$
- C environ  $100 \times T$
- D environ  $T^2$

## **Question G 6**

La fonction maximum doit renvoyer la valeur maximale d'un tableau de nombres. Par quoi doit-on remplacer les pointillés pour qu'elle donne le résultat attendu ?

```
def maximum(T):
  maxi = T[0]for i in range(len(T)):
      \ldots T[i] > maxi:
         ......
   return maxi
```
- A if puis, sur la ligne suivante, maxi =  $T[i]$
- B while puis, sur la ligne suivante, maxi =  $T[i]$
- C if puis, sur la ligne suivante, maxi = maxi + 1
- D while puis, sur la ligne suivante, maxi = maxi + 1